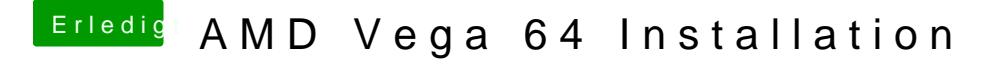

Beitrag von SonyK\_87 vom 21. März 2019, 22:06

Im Anhang habe ich einfach mal den ganzen Ordner reingepackt:)